# Without Objection – Touring the uvm\_objection implementation – uses and improvements

Rich Edelman Siemens EDA, Fremont, CA

*Abstract***- The SystemVerilog[2] UVM[1] implements a class named uvm\_objection. An objection is used to guard code that "isn't done yet". For example, an objection can prevent a process from finishing until some other process agrees. uvm\_objections are sometimes overused and are always misunderstood. This paper will explain the implementations a bit and share uses and provide some alternative solutions that are easier to understand, simpler to use, and work transparently.**

#### I. INTRODUCTION

The SystemVerilog UVM Objections solve a problem – how to coordinate processes. Two processes P1, and P2 are running. But they can only exit together – they must synchronize their exit.

The UVM is built of processes – the phases from uvm\_components, the body task from a uvm\_sequence and any threads from these processes. These processes often need to synchronize – for example a request is sent out, and the processing on collecting responses should not exit until the response is received.

The UVM provides phases which are synchronized automatically. Those phases are pre-defined and can be extended. Sticking with the pre-defined phases is the best approach. A phase has an objection which is used to coordinate all the objects that are currently in the current phase. No object can exit the phase when the objection is raised. Each phase that wants to participate in the phase objection must raise an objection and later drop that objection. Synchronization with objections is conceptually simple – raise an objection to "passing the barrier" and drop an objection to "passing the barrier".

But the UVM phasing and objection code quickly become intertwined. There's complexity there that can be problematic to debug and understand. Simple synchronization can be implemented with something much simpler.

In [5] the author proposes a simpler mechanism that end tests – a simple barrier. It has some bells and whistles and is worth consideration for a different way to exit testbenches. In [4] the authors have created a great treatise on OVM and UVM and how to terminate tests. It's much more than just terminating tests, and worth a look. The example code included in this paper is even simpler still – perhaps too simple – with no bells and whistles – with no debug hooks or callbacks. But that's the point – transparent and boringly simple.

#### II. BACKGROUND

Synchronization primitives [3] exist in process control theory and operating system design among other places. There are many uses for them.

In the UVM, the run phase normally raises an objection to exiting. Later the objection will be dropped. At least one objection must be raised – usually in the test. Without the objection, simulation will end immediately. A typical run phase is below. Most tests have one objection, used in this simple way.

```
task run_phase(uvm_phase phase);
    phase.raise_objection(this);
     `uvm_info(get_type_name(), "...running", UVM_MEDIUM)
 ...
    phase.drop_objection(this);
 endtask
```
The UVM offers some debug built-in, but this debug will generate lots of information with even the simplest usage. Using +UVM\_OBJECTION\_TRACE on the command line for just the simple usage above generates more than 100 lines of output.

# III. THE SOURCE CODE – UVM\_OBJECTION.SVH AND FRIENDS

The objection has been around since the days of the OVM – before 2009. That code was about 750 lines. And it looks relatively the same as the UVM versions. The UVM versions of the synchronization items hasn't changed much over the years. The number of lines in each file for each major UVM version is listed below.

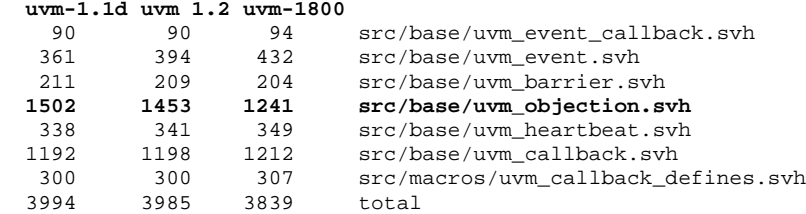

The file uvm\_objection.svh contains 1241 lines in uvm-1800.2\_2020\_2.0\_rc2. It's a thousand lines.

The class definition contains 5 tasks, 28 functions and 17 class member variables. Of those class member variables, there are 3 associative arrays indexed by object handle. They are 'm\_source\_count', 'm\_total\_count' and 'm\_drain\_time'. Two arrays of integers and one of time. 'm\_source\_count' and 'm\_total\_count' are incremented on a 'raise' and decremented on a 'drop'. 'm\_drain\_time' is the time for this object to wait once all objections are dropped before calling 'all\_dropped' and propagating.

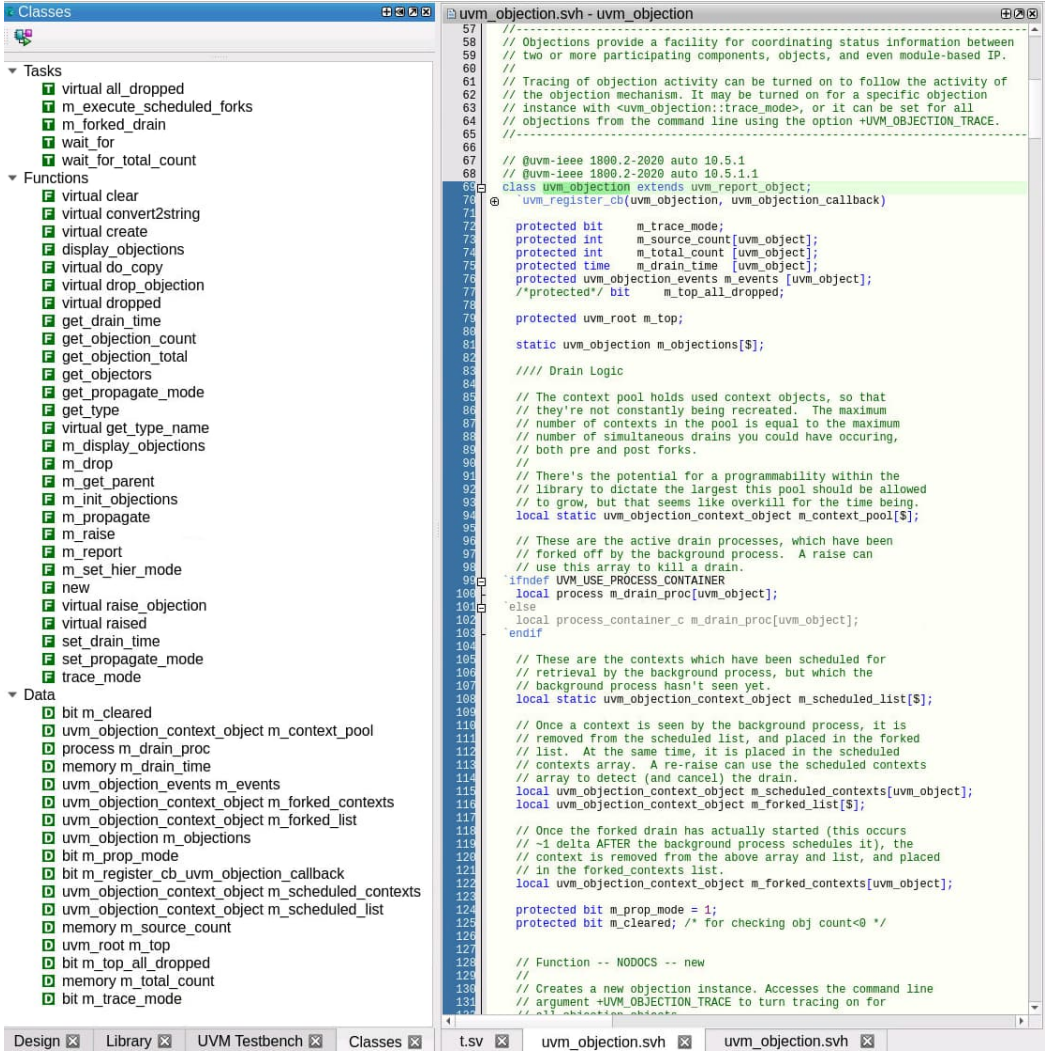

#### *raise\_objection*

raise\_objection immediately calls m\_raise. m\_raise sets the counts, and checks to print the debug information. Then it calls the routine 'raised()'. Raised() checks to see if the 'obj' is a component. If so, it calls the component.raised() routine. Then the raised callbacks. Then it fires the raised events. Most components use the default empty 'raised' definition, but the component has the opportunity to define functionality by defining a raised() call. After raised returns back to m\_raise routine there's almost 100 lines of code sorting out forks, and fixing up scheduling. And that's the easy side of an objection.

# *drop\_objection*

drop objection immediately calls m drop. M drop decrements the counts, and checks to print the debug information. Then it calls the routine 'dropped()'. Dropped() checks to see if the 'obj' is a component. If so it calls the component.dropped() routine. Then the dropped callbacks. Then it fires the dropped events. Most components use the default empty 'dropped' definition, but the component has the opportunity to define functionality by defining a dropped() call. After dropped returns back to m\_drop, there's some decisions about forks and propagating.

## *propagate*

When propagate is called if the object is a component, then the objection is propagated to the parent. If the object is a sequence, then the objection is propagated to the sequencer. The comments say parent\_sequence first, then the sequencer. This seems like an oversight. Or maybe out-of-date comments. This is the "get\_parent()" code in uvm\_objection.svh

```
function uvm_object m_get_parent(uvm_object obj);
   uvm_component comp;
   uvm_sequence_base seq;
  if ($cast(comp, obj)) begin
    obj = comp.get_parent();
  end
  else if ($cast(seq, obj)) begin
      obj = seq.get_sequencer();
  end
  else
    obj = m_top;if (obj == null)
    obj = m \text{top};return obj;
endfunction
```
Objections are powerful. In the UVM they are intertwined with phasing which makes them more powerful and more exotic and more complicated. Experience and examining the code should lead the reader to use them sparingly – normally just once in a test.

There is some *really* tricky code wrapped up with objections and phasing. There must be something simpler.

#### IV. SIMPLE TEST

A simple usage of uvm\_objections is below. This code is a run\_phase. Standard practice is to call raise objection() at the start of the run phase, and drop objection at the end.

This particular test simply creates 4 sequences and runs them on the sequencers in the agents in the environments. Once all sequences have completed, then this test finishes – and calls drop\_objection().

```
task run_phase(uvm_phase phase);
  phase.raise_objection(this);
   `uvm_info(get_type_name(), "...running", UVM_MEDIUM)
  pretty_print();
  s1 = seq::type_id::create("s1");
  s2 = seq::type_id::create("s2");
  s3 = seq::type_id::create("s3");
 s4 = seq::type_id::create("s4");fork
    s1.start(e1.a.sqr);
    s2.start(e2.a.sqr);
```

```
 s3.start(e3.a.sqr);
     s4.start(e4.a.sqr);
  join
  phase.drop_objection(this);
endtask
```
The only thing being synchronized is the test itself – "don't exit until the test is done". Limiting the use of objections to this model will keep things easy and simple. If the need arises to synchronize other things besides run\_phase and exit, then consider something simpler.

#### V. A LESS SIMPLE, BUT STILL SIMPLE TEST

In the example test above, those environments (e1, e2, e3 and e4) may have an interesting run phase that should be synchronized. They each call raise\_objection() and drop\_objection(). This is an example that uses a raise and a drop in many "env" classes.

```
class env extends uvm_component;
   `uvm_component_utils(env)
  agent a;
 function new(string name = "env", uvm_component parent = null);
   super.new(name, parent);
 endfunction
 function void build phase(uvm phase phase);
    a = agent::type_id::create("a", this);
 endfunction
 task run_phase(uvm_phase phase);
    phase.raise_objection(this);
     #100000;
     `uvm_info(get_type_name(), "...Objection Testing - 'env' ready to exit", UVM_MEDIUM)
    phase.drop_objection(this);
 endtask
endclass
```
For example, the environment run\_phase might simply wait until #100000 ticks have passed, then exit. Producing the following at the end of the log

```
UVM_INFO sequence.svh(19) @ 6476: uvm_test_top.e3.a.sqr@@s3 [transaction] ...started
UVM_INFO driver.svh(20) @ 6476: uvm_test_top.e3.a.d [driver] Executing: id: 7 READ(48, 5) #3999
UVM_INFO sequence.svh(23) @ 6484: uvm_test_top.e3.a.sqr@@s3 [transaction] ...finished
UVM_INFO test.svh(46) @ 6484: uvm_test_top [test] ...Objection Testing - 'test' ready to exit
UVM_INFO env.svh(18) @ 100000: uvm_test_top.e4 [env] ...Objection Testing - 'env' ready to exit
UVM_INFO env.svh(18) @ 100000: uvm_test_top.e3 [env] ...Objection Testing - 'env' ready to exit
UVM_INFO env.svh(18) @ 100000: uvm_test_top.e2 [env] ...Objection Testing - 'env' ready to exit
UVM_INFO env.svh(18) @ 100000: uvm_test_top.e1 [env] ...Objection Testing - 'env' ready to exit
```
The original – regular test – was ready to end at time 6484, but the envs didn't want to exit until much later. This kind of behavior is not a replacement for the normal uvm\_objection drain\_time. It's just 4 more run\_phase synchronizations. This example is headed in the wrong direction. The recommendation is to use as few objections as possible.

#### VI. MY\_OBJECTION

What about a simpler objection? Something like a Barrier? A barrier prevents passage. The UVM has a barrier implemented in uvm\_barrier.svh. It's 240 lines of code with debug and comments. Probably a worthwhile function, certainly simpler than a uvm\_objection but even simpler yet than uvm\_barrier – a simple barrier defined as

```
class barrier;
  int count;
  task raise();
    \pm 0 :
    count = count + 1;
   endtask
```

```
task drop();
    +0:
    if (count == 0)return;
    count = count - 1;
   wait (count == 0);
 endtask
endclass
```
The code is straightforward if not overly simple. The barrier has a count. In order to "pass" the barrier, cooperating processes need to cause the count to go to zero by all calling the 'drop' routine. Originally they each called the 'raise' routine. To be sure, there are many more improved implementations. The #0 is a kind of escapism which allows a zero time example to work properly. (Not a realististic testbench – just an exercise in supporting all timing modes).

This code is simple enough to try many different implementations – re-code it to improve it. Be careful to test thoroughly lest the processes are starved or blocked. The diligent reader should improve the code, adding comments, traceability and debugging hooks.

## VII. USING MY\_OBJECTION BY-NAME

Communicating processes are normally organized or coordinated by an "overseer" process – a guardian. The guardian may start the processes and elect the communication. For example, three processes that are coordinated by a guardian are told which objection or barrier to use. Two processes which share a critical region might have a common mutex which a guardian process has initialized and assigned.

Another kind of coordination could be agreeing on "synchronization names" – such as "start", "middle" and "end". Or "compress" and "uncompress".

A simple class which uses an associative array indexed by strings will provide just this functionality.

Instead of using a barrier as b.raise\_objection and b.drop\_objection, the call would change to ua.raise("start") and ua.raise("middle") and ua.raise("end"). The barrier is "hidden" in the associative array – only known my its name – "start" or "middle" or "end".

The class wrapper creates the barrier class if needed and interested processes simply need access to the allocated 'user objections' class. That's their coordinated handle. They share the handle and the various synchronization points – by string name.

```
class user_objections;
   barrier barriers[string];
  function barrier get(string name);
     barrier b;
    if (barriers.exists(name)) begin
      b = \text{barriers}[\text{name}];
    end
     else begin
       b = new();
       barriers[name] = b;
    end
    return b;
  endfunction
  task raise(string name);
     barrier b;
    b = qet(name); b.raise();
     $display("...Raised %s", name);
  endtask
  task drop(string name);
     barrier b;
    b = get(name); b.drop();
     $display("...Dropped %s", name);
```
This simple wrapper has a raise, and drop and a get. Easy to see and understand.

# VIII. SMALL EXAMPLE

The code snippets below are a class and a module. In the full example, there are two class instances – Class1 and Class2, and 3 verilog modules  $-A$ , B and C. There are three "regions" or "phases" that are synchronized across the modules and class instances – "start", "middle" and "end". Each object does "work" – it just spins in each region/phase for a random amount of time, and then drops its objection. Once all have dropped, then processing moves forward.

This small example has 5 main threads running – 3 always blocks from the modules and two forever loops from the class objects. Each has a "start", a "middle" and an "end".

```
user_objections ua = new();
class Class1;
  task body();
     forever begin
     int n;
      n =$urandom_range(10, 1);
 ua.raise("start", thread_name);
      for (int i = 0; i < n; i++) begin
         #n;
      end
       ua.drop("start", thread_name);
       $display("@%t: %m done done done with %s", $time, "start");
       ua.raise("middle", thread_name);
      n =$urandom_range(10, 1);
      for (int i = 0; i < ni; i++) begin
         #n;
      end
       ua.drop("middle", thread_name);
       $display("@%t: %m done done done with %s", $time, "middle");
       ua.raise("end", thread_name);
      n =$urandom_range(10, 1);
      for (int i = 0; i < ni; i++) begin
        \#n;end
       ua.drop("end", thread_name);
       $display("@%t: %m done done done with %s", $time, "end");
    end
  endtask
endclass
module a();
   initial begin
    forever begin
      int n;
      n =$urandom_range(10, 1);
       ua.raise("start", thread_name);
      for (int i = 0; i < ni; i++) begin
        \#n;end
       ua.drop("start", thread_name);
       $display("@%t: %m done done done with %s", $time, "start");
       ua.raise("middle", thread_name);
      n =$urandom_range(10, 1);
      for (int i = 0; i < ni; i++) begin
         #n;
      end
       ua.drop("middle", thread_name);
       $display("@%t: %m done done done with %s", $time, "middle");
```

```
 ua.raise("end", thread_name);
      n =$urandom_range(10, 1);
      for (int i = 0; i < ni; i++) begin
         #n;
      end
       ua.drop("end", thread_name);
        $display("@%t: %m done done done with %s", $time, "end");
     end
   end
endmodule
The top level
module top();
   a A();
  b B();
   c C();
   Class1 c1;
   Class2 c2;
   initial begin
     setup();
     c1 = new();
     c2 = new();
    fork
       c1.body();
       c2.body();
     join_none
    repeat(1000)
       #10;
     $finish(2);
  end
endmodule
```
Upon running the simple example with the alternative "objection" mechanism, we can see that each object reports after its call to "drop" has returned. The \$display called after each drop call. Each object is ready to move forward after that.

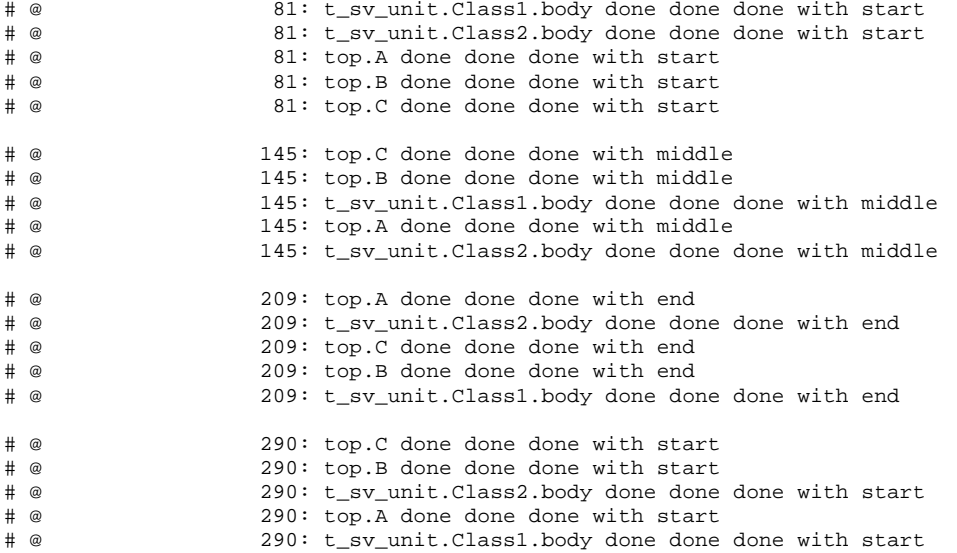

Class1 and class2 are SystemVerilog class handles. A, B and C are Verilog module instances. The "payload" or "work" performed by each of the objects in each phase is a simple model – random delays in a loop. But each object is free to do as little or as much work as desired – the other phases can't get ahead of the next barrier.

```
 ua.raise("start", thread_name);
for (int i = 0; i < ni; i++) #n;
 ua.drop("start", thread_name);
$display("@%t: %m done done done with %s", $time, "start");
ua.raise("middle", thread name);
n =$urandom_range(10, 1);
for (int i = 0; i < n; i++)
   #n;
 ua.drop("middle", thread_name);
$display("@%t: %m done done done with %s", $time, "middle");
 ua.raise("end", thread_name);
```

```
n = $urandom_range(10, 1);
for (int i = 0; i < ni; i++) #n;
 ua.drop("end", thread_name);
$display("@%t: %m done done done with %s", $time, "end");
```
Each phase is synchronized with the barrier / objection.

Below are visualizations - the "middle" phase and the work load for each object. Each "phase" – here the middle phase – displays each object – "class1", "B", "A", "class2" and "C", in order, along with the payload for each object.

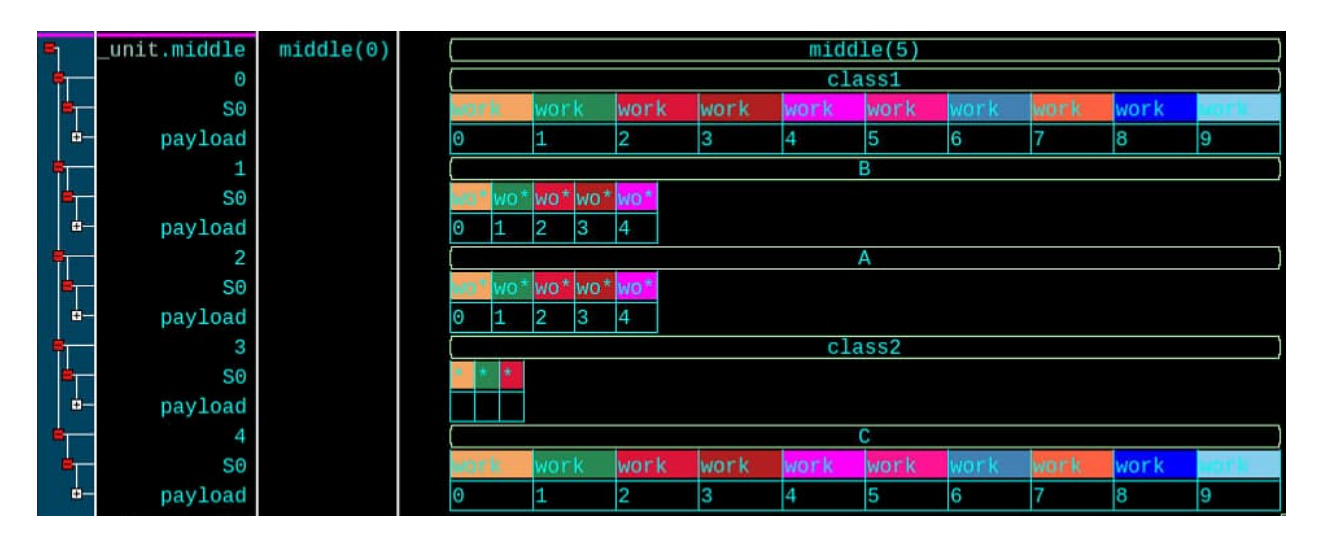

Many phase begins and ends – all synchronized. It's easy to debug the regions/phases – no overlap.

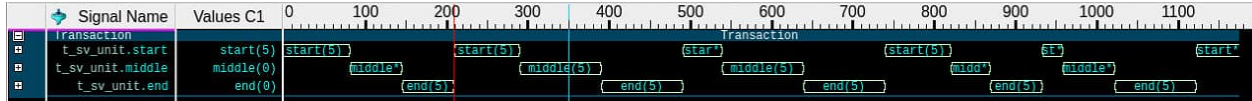

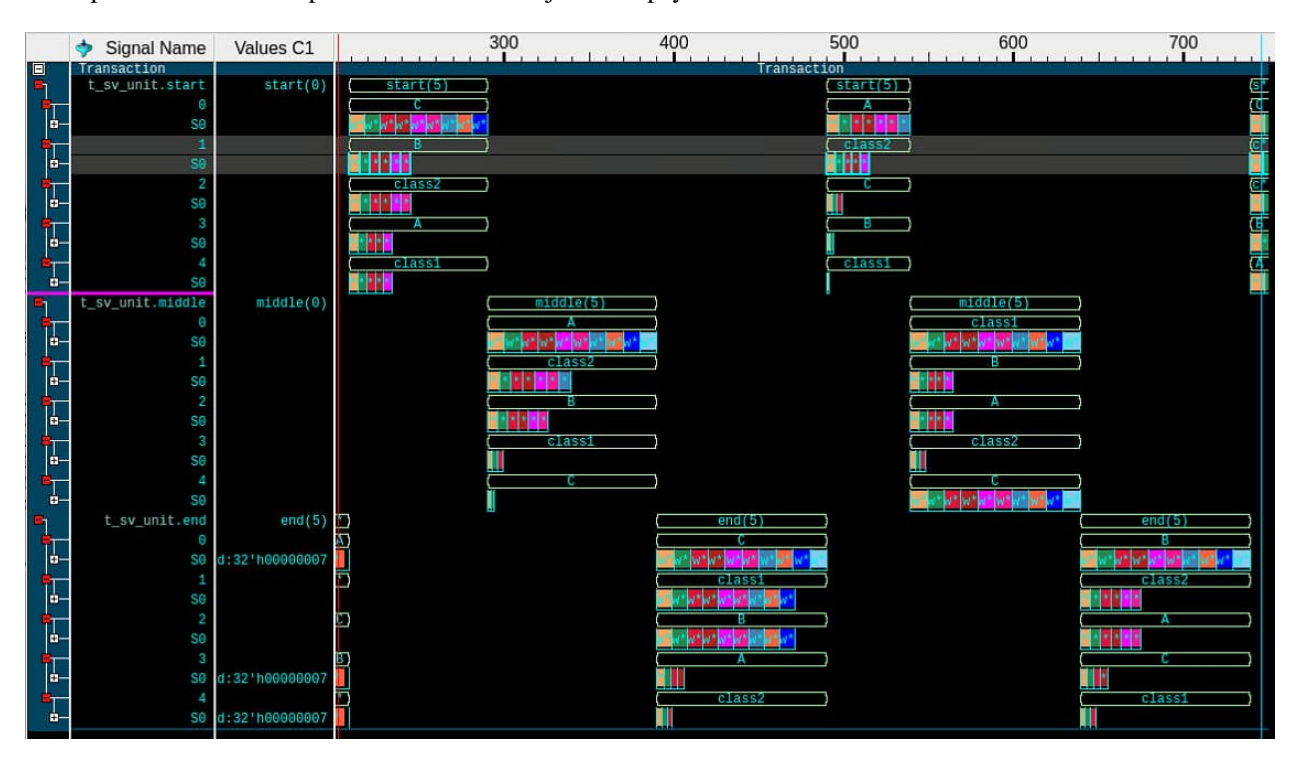

An expanded view – each phase details of the objects and payloads

## IX. RECOMMENDATIONS

There's no reason to avoid objections when considering the phasing of UVM. Objections and phasing are inextricably linked. To change that relationship is certain to be a hardship. A lot of hard work went into getting it working in the beginning. Use objections with phasing. Do limit phasing usage. Stick with the build, connect, run phases – the run-time phases are not for the faint hearted (uvm\_pre\_reset\_phase, uvm\_reset\_phase, uvm\_pre\_configure\_phase, uvm\_configure\_phase, uvm\_post\_configure\_phase,<br>in\_phase, uvm\_post\_main\_phase, uvm\_pre\_shutdown\_phase, uvm\_shutdown\_phase and uvm\_pre\_main\_phase, uvm\_main\_phase, uvm\_post\_main\_phase, uvm\_pre\_shutdown\_phase, uvm\_shutdown\_phase and uvm\_post\_shutdown\_phase). The recommendation is to avoid them. Creating your own phasing is also not recommended.

But a way to create phasing – is to use a barrier. Use the uvm barrier – or something much simpler – the objection-by-name in the example above. Or write your own. Writing a fit-for-purpose widget is a good idea to understand the problem you are trying to solve. Synchronization is a simple problem. It should have a simple solution.

#### X. WARNINGS

Some users put raise\_objection() and drop\_objection() pairs in code sections that are executed frequently – for example on a positive edge of a clock. Or in the start\_item/finish\_item of a sequence. Be careful. Raise\_objection and drop objection() can be very slow.

Merging OVM phasing and UVM phasing is possible but will require quite an effort. A few users have done it successfully, but the code has many race conditions due to thread execution order – all LRM compliant, but terrible to debug. While not a true objection related issue, the synchronization of phasing is a hard thing to do – marrying OVM and UVM makes it harder.

## XI. CONCLUSION

The uvm\_objection is a powerful tool. It is used widely – in most UVM testbenches. But be careful. With the right set of calls it can hang itself without any testbench or DUT.

The simple alternative code offered here can also hang itself if not written and used correctly. Experimenting with this code or other synchronization constructs is instructive in synchronization but also in how SystemVerilog spoofs a real parallel machine.

Use uvm\_objections wisely. Source code is available by request from the author.

# XII. REFERENCES

- [1] UVM 1800.2-2020 IEEE Standard for Universal Verification Methodology Language Reference Manual, *https://ieeexplore.ieee.org/document/9195920 ,* source code: *https://www.accellera.org/downloads/standards/uvm*
- [2] SystemVerilog 800-2017 IEEE Standard for SystemVerilog--Unified Hardware Design, Specification, and Verification Language, *https://ieeexplore.ieee.org/document/8299595*
- [3] Synchronization primitives in Wikipedia, *https://en.wikipedia.org/wiki/Synchronization\_(computer\_science)#Barriers*
- [4] "OVM & UVM Techniques for Terminating Tests", Clifford E. Cummings, Sunburst Design, Inc. and Tom Fitzpatrick, Mentor Graphics, DVCON US 2011 (58 pages), *http://www.sunburstdesign.com/papers/CummingsDVCon2011\_UVM\_TerminationTechniques.pdf*
- [5] "Shutdown with Agreements in a UVM Testbench", Mark Glasser, NVIDIA Corporation, SNUG 2017 (16 pages), contact author.